## **Installer - Bug #32620**

# **Check to ensure NSS\_DEFAULT\_DB\_TYPE is set properly if set at all**

05/18/2021 12:51 PM - Eric Helms

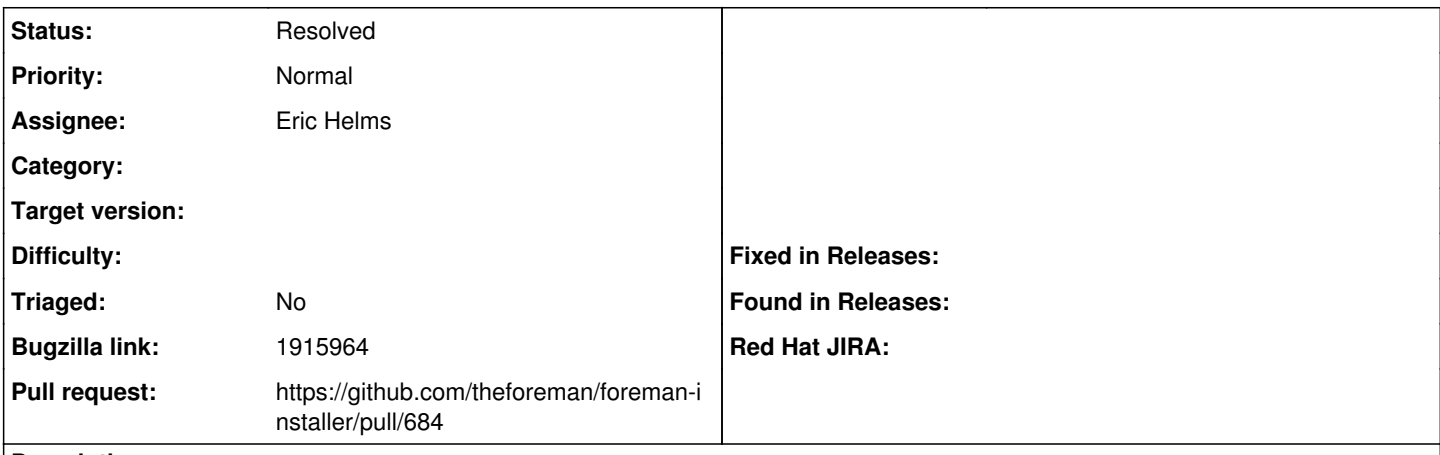

### **Description**

When (re)creating /etc/pki/katello/nssdb and the env variable NSS\_DEFAULT\_DB\_TYPE set to sql, qpidd will not open nssdb and fail to start.

#### **History**

## **#1 - 05/18/2021 12:53 PM - The Foreman Bot**

*- Status changed from New to Ready For Testing*

*- Assignee set to Eric Helms*

*- Pull request https://github.com/theforeman/foreman-installer/pull/684 added*

#### **#2 - 05/18/2021 03:16 PM - Eric Helms**

*- Subject changed from Check to ensure NSS\_DEFAULT\_DB\_TYPE is set properly if set at all to Check to ensure NSS\_DEFAULT\_DB\_TYPE is set properly if set at all*

*- Status changed from Ready For Testing to Resolved*